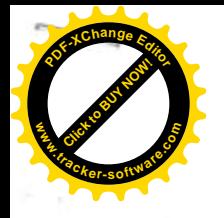

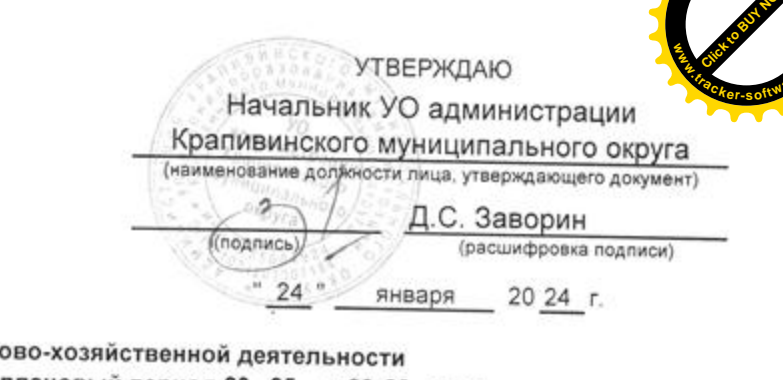

**VO<sub>ULI</sub>** 

План финанс на 20 24 год и на плановый период 20 25 и 20 26 годы

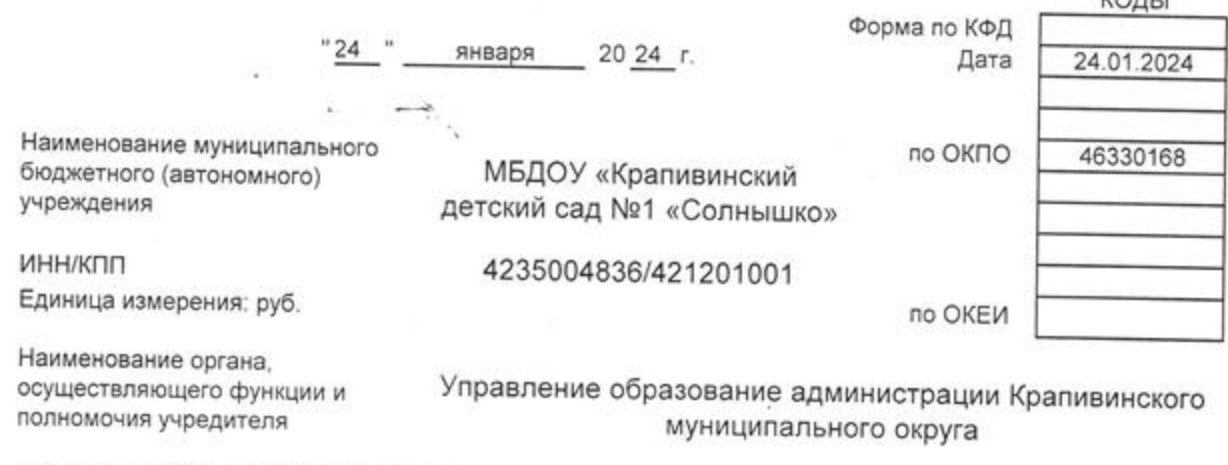

Адрес фактического местонахождения

муниципального бюджетного

учреждения

652440, Кемеровская область-Кузбасс, Крапивинский округ, п.г.т. Крапивинский, ул. Кирова, 22

## I. Сведения о деятельности муниципального бюджетного (автономного) учреждения

1.1. Цели деятельности муниципального бюджетного (автономного) учреждения создание благоприятных условий для воспитания и обучения детей, охраны и укрепления их здоровья, обеспечение физического, интеллектуального и художественно-эстетического развития

1.2. Виды деятельности муниципального бюджетного (автономного) учреждения

дошкольное образование

1.3. Ф.И.О Руководителя, занимаемая должность

Барган Елена Борисовна, заведующий

1.4. Перечень муниципальных услуг (видов работ) муниципального бюджетного (автономного) учреждения

Услуги: Реализация основных общеобразовательных программ дошкольного образования; Присмотр и уход; Реализация дополнительных общеразвивающих программ; Предоставление питания; Работа: Организация и проведение олимпиад, конкурсов.

мероприятий, направленных на выявление и развитие у обучающихся интеллектуальных и творческих способностей, способностей к занятиям физической культурой и спортом,

интереса к научной (научно-исследовательской) деятельности, творческой деятельности, физкультурно-спортивной деятельности.

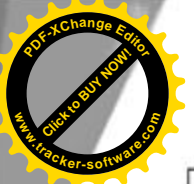

## II. Показатели финансового состояния учреждения

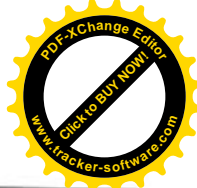

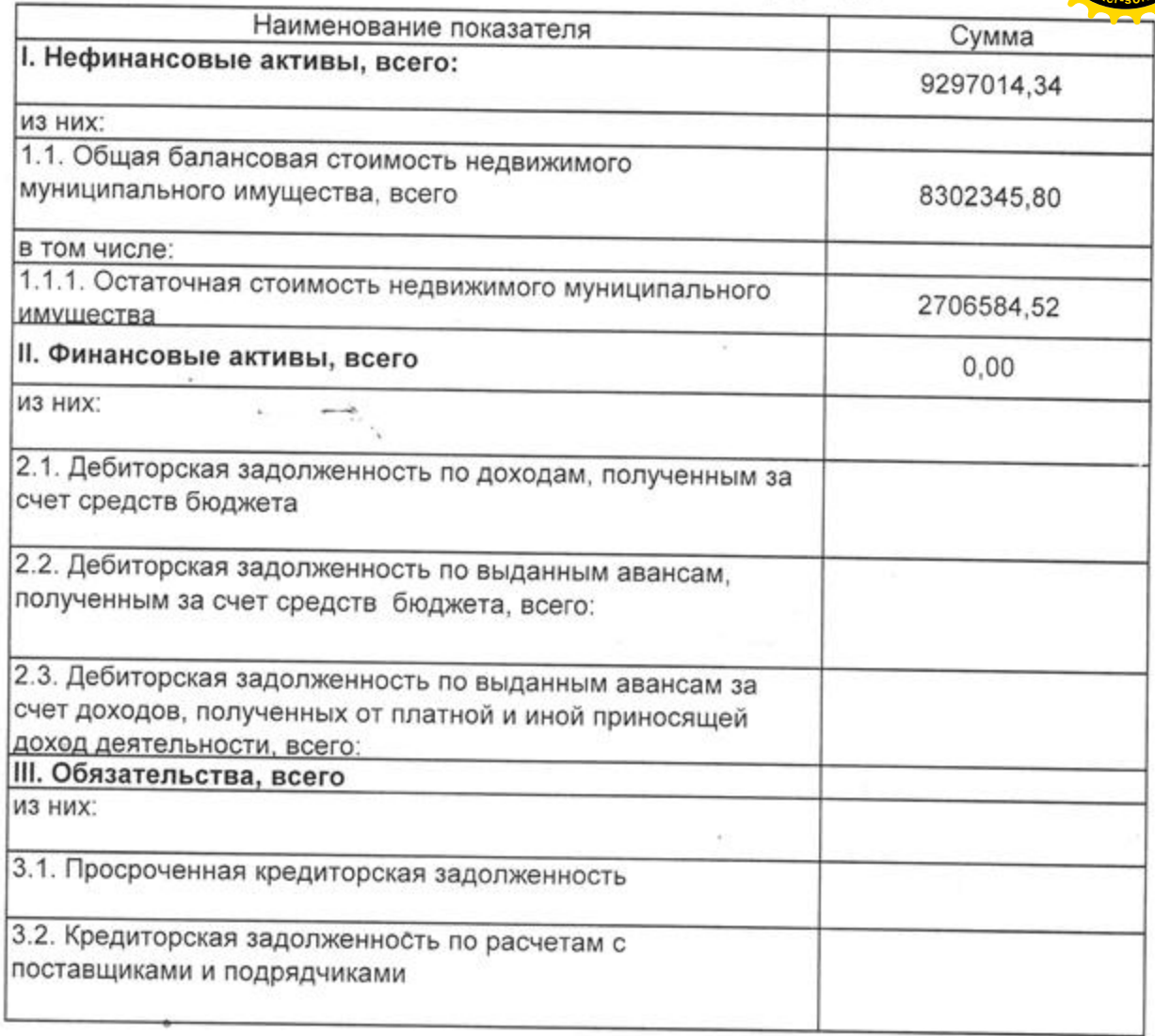

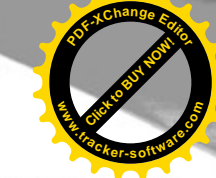

III, 3.1. Показатели по поступлениям и выплатам муниципального бюджетного (автономного)

r,

**Click to Buy Now!** 

ž

**.tracker-software.co<sup>m</sup>**

**www**

**<sup>P</sup>DF-XCha<sup>n</sup>g<sup>e</sup> <sup>E</sup>dito<sup>r</sup>**

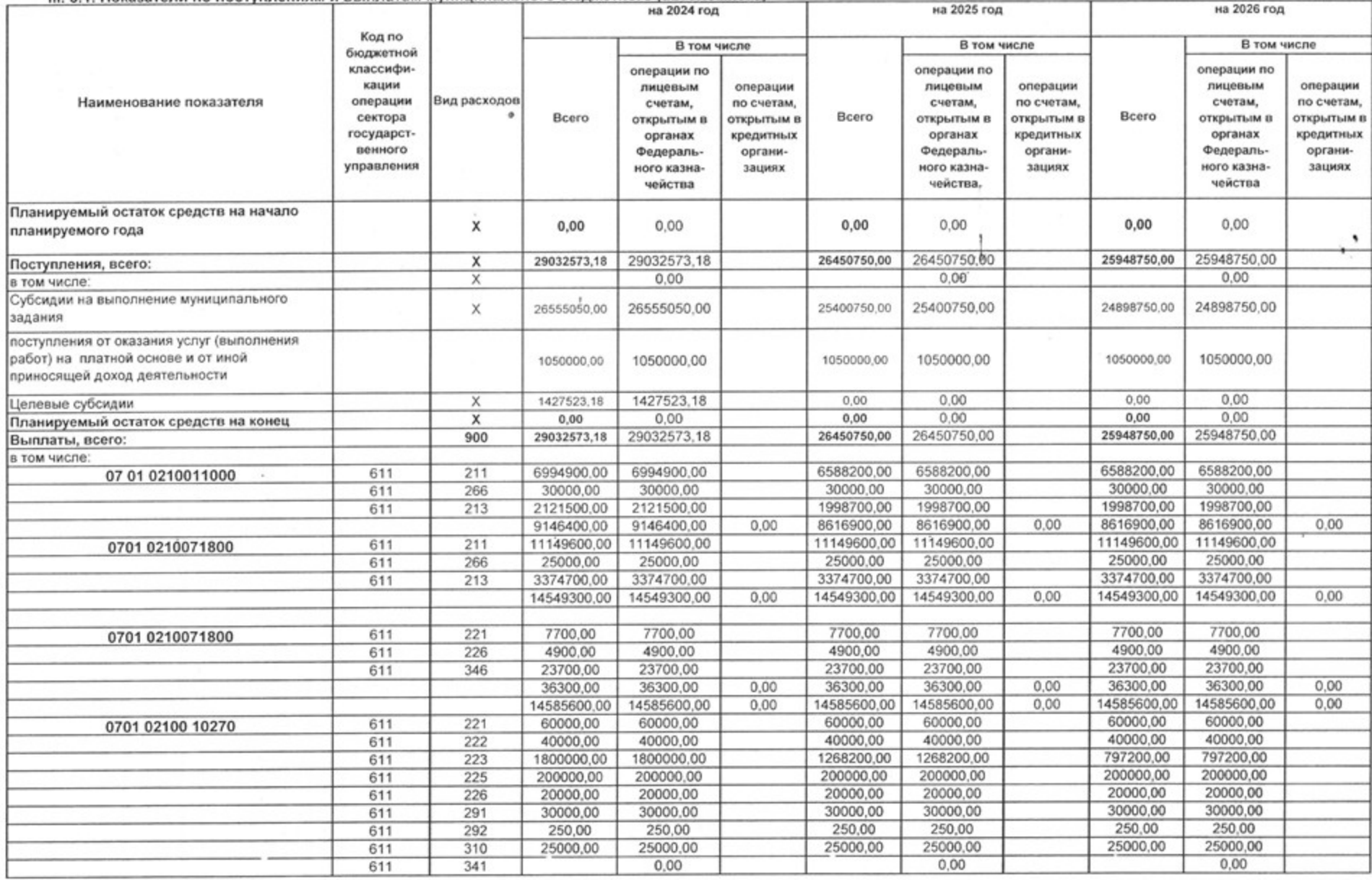

z.

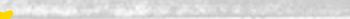

 $\alpha$ 

**Click to Buy Now!** 

**.tracker-software.co<sup>m</sup>**

**www**

**<sup>P</sup>DF-XCha<sup>n</sup>g<sup>e</sup> <sup>E</sup>dito<sup>r</sup>**

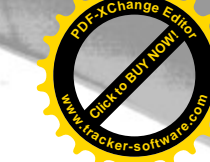

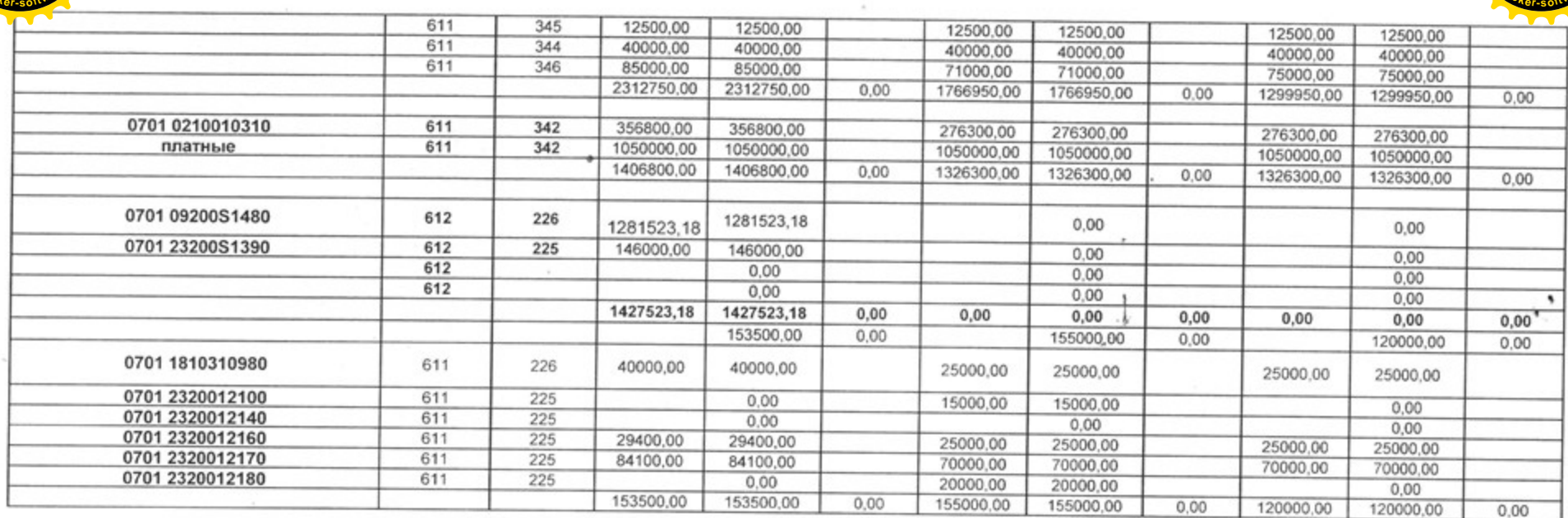

 $\Sigma$ 

 $\sim$ 

tica.

 $\sim$ 

**Click to Buy Now! <sup>P</sup>DF-XCha<sup>n</sup>g<sup>e</sup> <sup>E</sup>dito<sup>r</sup> www.tracker-software.co<sup>m</sup>**

III. 3.2. Показатели по поступлениям и выплатам муниципального бюджетного (автономного)

×.

**Click to Buy Now!** 

**.tracker-software.co<sup>m</sup>**

**www**

 $\alpha$ 

**<sup>P</sup>DF-XCha<sup>n</sup>g<sup>e</sup> <sup>E</sup>dito<sup>r</sup>**

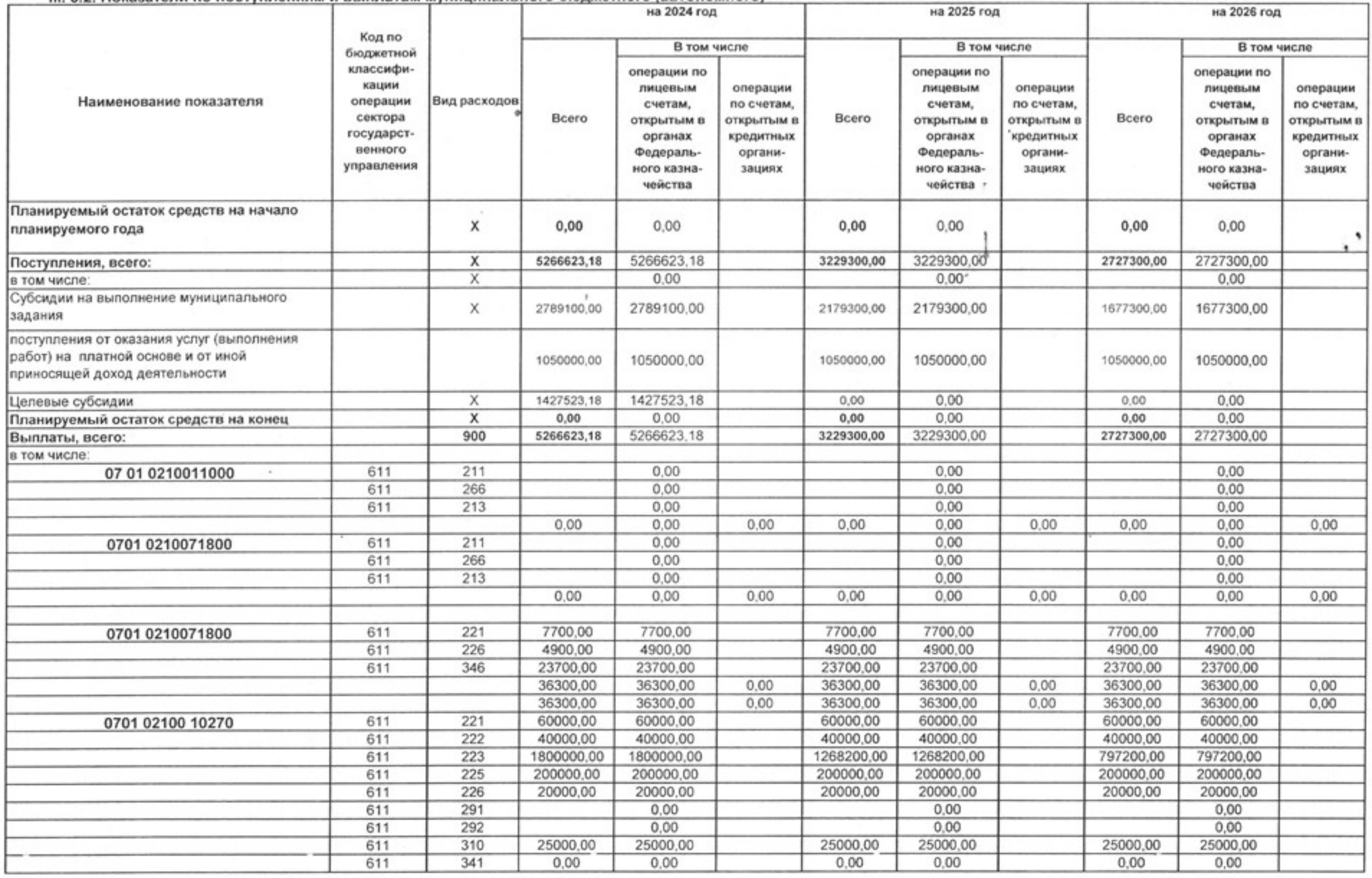

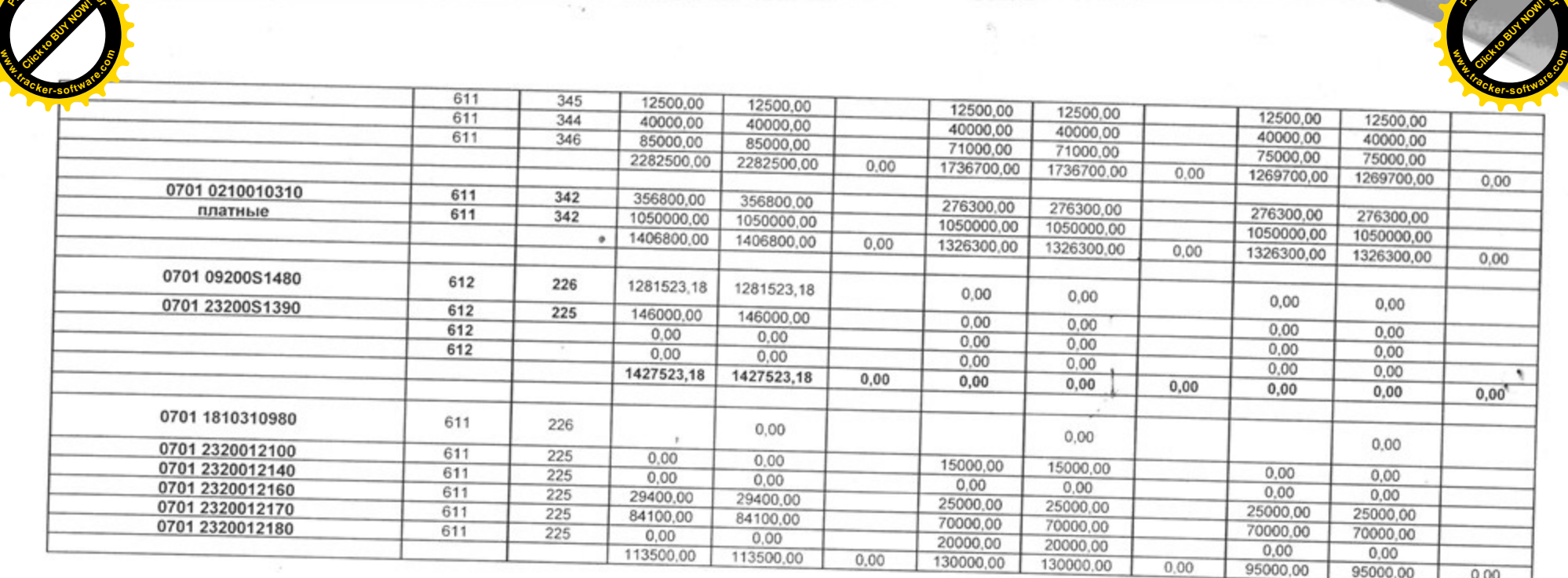

y.

 $\sim$ 

**<sup>P</sup>DF-XCha<sup>n</sup>g<sup>e</sup> <sup>E</sup>dito<sup>r</sup>**

**<sup>P</sup>DF-XCha<sup>n</sup>g<sup>e</sup> <sup>E</sup>dito<sup>r</sup>**

ž

×

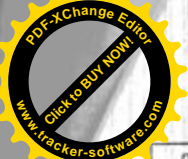

## IV. Расшифровка к изменениям относительно ранее утвержденного Плана

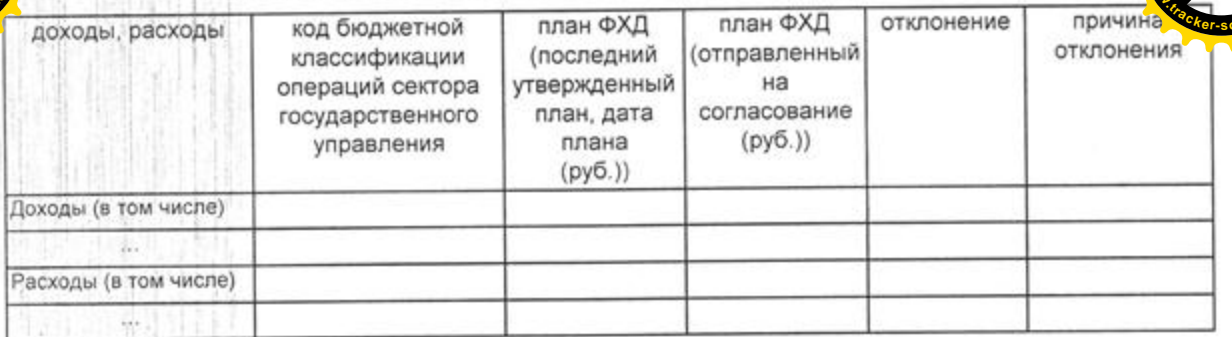

Директор/Заведующий муниципального бюджетного (автономного) учреждения

Главный экономист МКУ "Централизованная бухгалтерия образования"

(подпись)

Е.Б. Барган (расшифровка подписи)

(подпись)

Ф.В. Ломакин (расшифровка подписи) М.П.

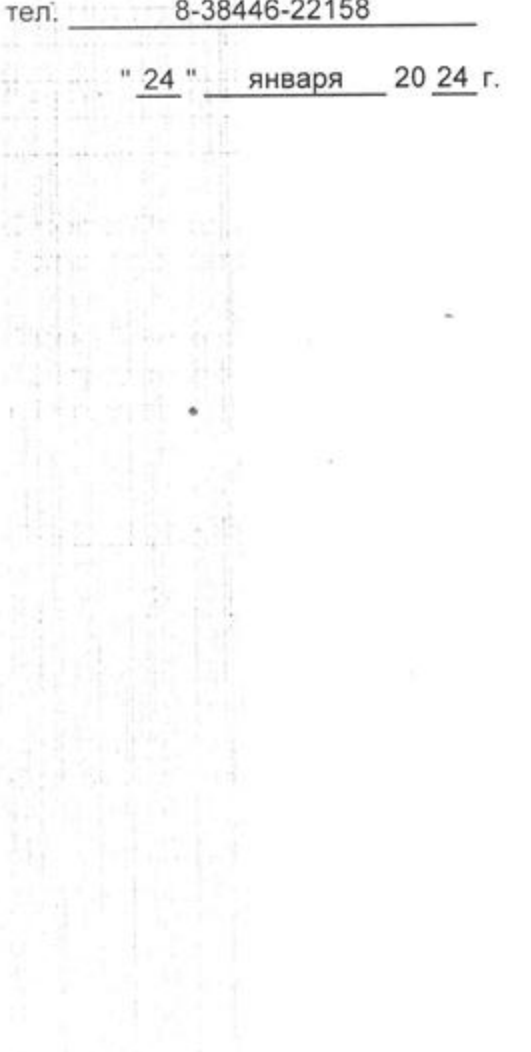